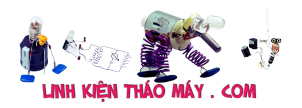

ROM màn hình bios là một phần rất quan trọng không thể thiếu trong các màn hình LCD laptop. Khi mình thay thế màn hình một số dòng laptop có rom không tương thích thì khả năng màn hình không lên hoặc không thể chỉnh được sáng tối.

## **1. Ý nghĩa của ROM ở trên màn hình.**

– ROM ở trên màn hình cung cấp các thông tin của màn hình như độ phân giải, điện áp nuôi…

– ROM chỉ có trên các màn hình Wide hoặc màn hình rộng và có chuẩn cáp 30 chân hoặc 40 chân.

ROM không có trên các màn hình 15″ hoặc dùng chuẩn cáp 20 chân.

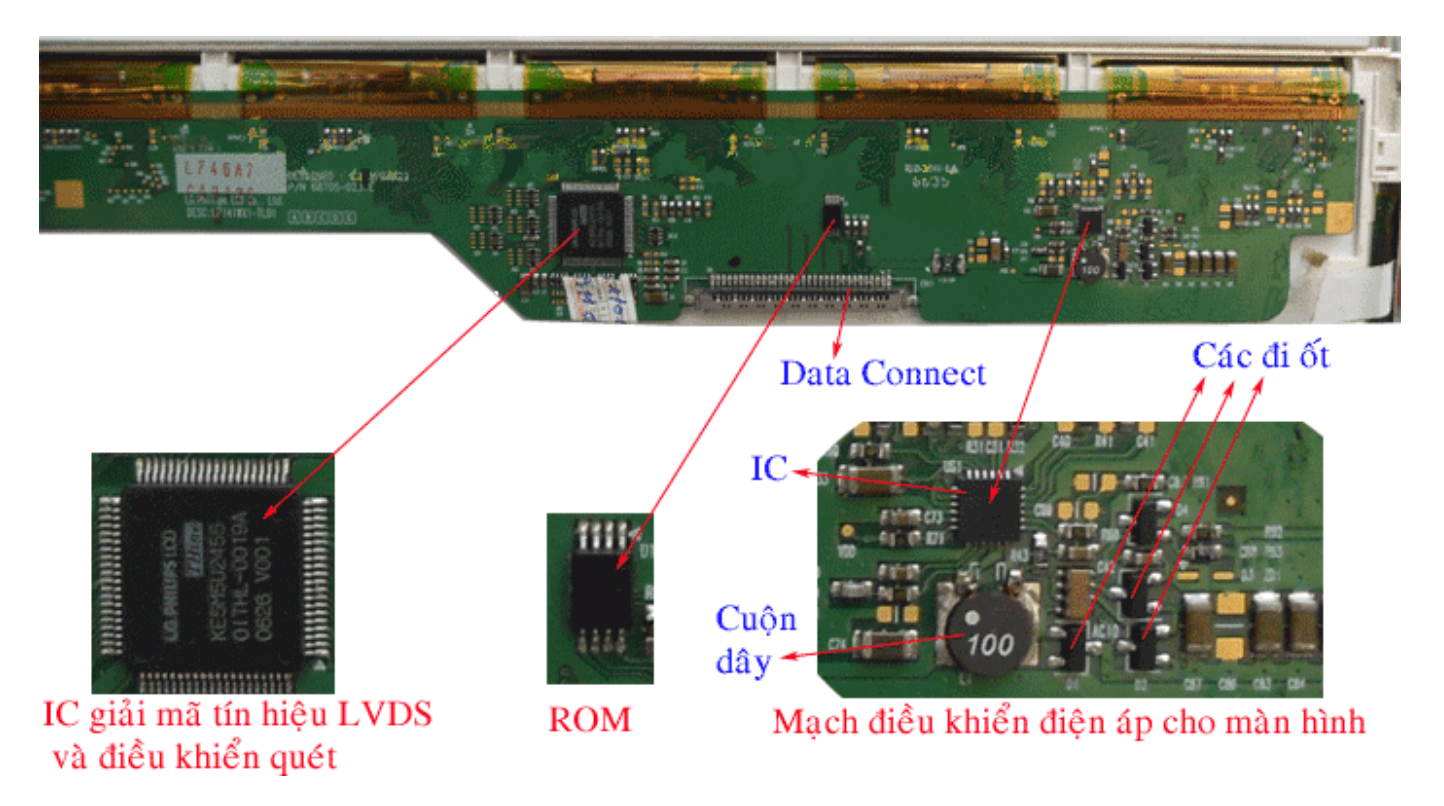

## **2. ROM trên màn hình hoạt động như thế nào ?**

TRUNG TÂM SỬA CHỮA ĐIỆN TỬ QUẢNG BÌNH

**MR. XÔ - 0901.679.359 - 80 Võ Thị Sáu, Phường Quảng Thuận, tx Ba Đồn, tỉnh Quảng Bình**

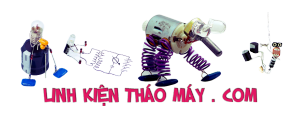

Rom trên màn hình laptop | 2

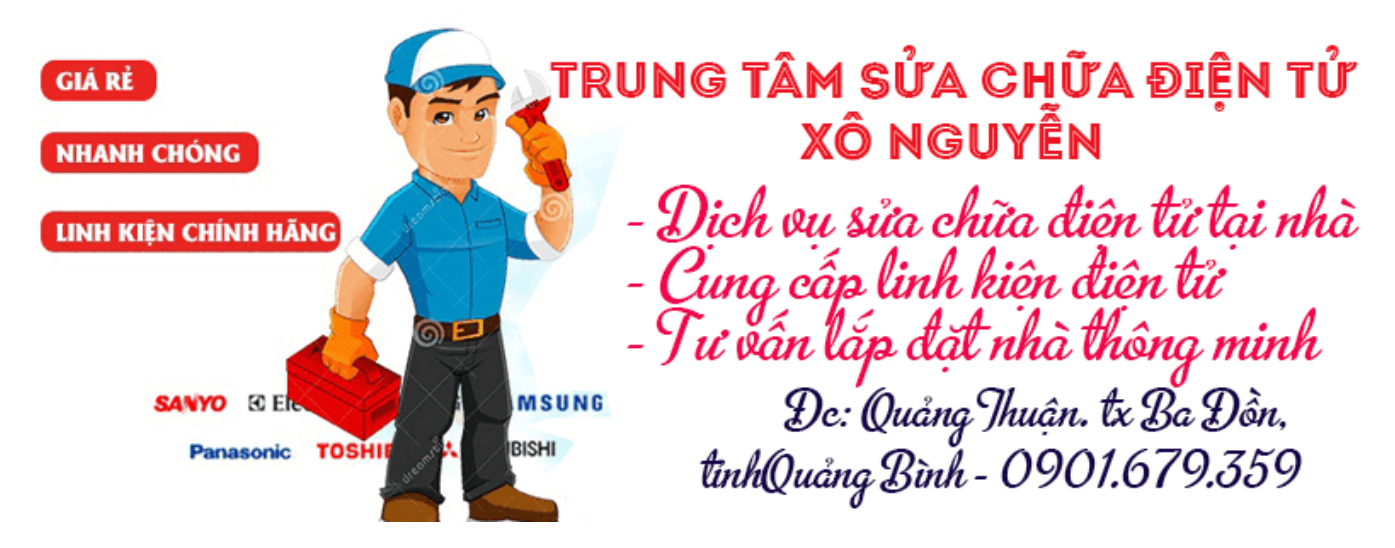

– Không phải tất cả các máy Laptop đều cần đến ROM của màn hình, các máy Laptop không cần đến ROM của màn hình thì

Nhà sản xuất đã thiết lập cho Chip Video đưa ra một độ phân giải mặc định.

– Nếu màn hình có độ phân giải trùng với độ phân giải của Chip video đưa ra mặc định thì máy cho hỉnh ảnh đẹp và cân đối.

– Nếu màn hình có độ phân giải không đúng với độ phâ giải mà Chip video đưa ra thì ảnh bị sấu và lệch hình, méo hình…

## **3. Các máy Laptop cần đến ROM của màn hình thì bắt buộc phải có ROM trên màn hình, Chip video mới hoạt động.**

– Trong quá trình khởi động, ROM trên màn hình được cấp nguồn trước để nó hoạt động, sau đó nó sẽ truyền các thông

tin của màn hình về Chip Video.

– Chip video thấy các thông tin trên mới điều khiển bật nguồn Vcc cung cấp cho màn hình, bật cho cao áp sáng, đồng

thời tự động thiết lập cho tín hiệu xuất ra màn hình có độ phân giải bằng với độ phân giải của màn hình.

– Trên các máy Laptop cần đến sự hiện diện của ROM trên màn hình, trong các trường hợp lỗi tiếp xúc của cáp màn hình hoặc

hư ROM trên màn hình thì các máy đó sẽ không cho hiển thị hình ảnh, không bật sáng cao áp

## **Các bài viết tương tự:**

- 1. [Bác nào có file rom đầu này cho e xin với ạ. bị mất tên chỉ còn model MIDI 2500, mã](https://linhkienthaomay.com/goc-ky-thuat/hoi-dap/bac-nao-co-file-rom-dau-nay-cho-e-xin-voi-a-bi-mat-ten-chi-con-model-midi-2500-ma-bo-8202r-5a-rom-25t80-loi-fw-5682.html) [bo 8202R-5A, rom 25T80 – Lỗi FW](https://linhkienthaomay.com/goc-ky-thuat/hoi-dap/bac-nao-co-file-rom-dau-nay-cho-e-xin-voi-a-bi-mat-ten-chi-con-model-midi-2500-ma-bo-8202r-5a-rom-25t80-loi-fw-5682.html)
- 2. [Bán máy nạp ROM TL866 Mới 99,9% Bán máy nạp ROM TL866 Mới 99,9%](https://linhkienthaomay.com/goc-ky-thuat/hoi-dap/ban-may-nap-rom-tl866-moi-999-ban-may-nap-rom-tl866-moi-999-4873.html)
- 3. [chào các bác.e có nhận 1con đầu kts nhãn hiệu sonicson chắc của trung quốc. nguồn](https://linhkienthaomay.com/goc-ky-thuat/hoi-dap/chao-cac-bac-e-co-nha%cc%a3n-1con-dau-kts-nha%cc%83n-hie%cc%a3u-sonicson-chac-cu%cc%89a-trung-quoc-nguon-va%cc%83n-tot-nhung-tren-5203.html) [vẫn tốt.nhưng trên mặt chỉ báo đèn đỏ chứ k hiện số.e đang ngi chết rôm.ace trên diễn](https://linhkienthaomay.com/goc-ky-thuat/hoi-dap/chao-cac-bac-e-co-nha%cc%a3n-1con-dau-kts-nha%cc%83n-hie%cc%a3u-sonicson-chac-cu%cc%89a-trung-quoc-nguon-va%cc%83n-tot-nhung-tren-5203.html) [đàn ai có rôm e này cho e xin với](https://linhkienthaomay.com/goc-ky-thuat/hoi-dap/chao-cac-bac-e-co-nha%cc%a3n-1con-dau-kts-nha%cc%83n-hie%cc%a3u-sonicson-chac-cu%cc%89a-trung-quoc-nguon-va%cc%83n-tot-nhung-tren-5203.html)
- 4. [đầu đĩa. xin rom.califorlia mp-128. ace ai co rom califorlia mp-128.ic mặt tm 1623.mã](https://linhkienthaomay.com/goc-ky-thuat/hoi-dap/dau-di%cc%83a-xin-rom-califorlia-mp-128-ace-ai-co-rom-califorlia-mp-128-ic-ma%cc%a3t-tm-1623-ma%cc%83-bo-ma%cc%a3t-midi-188ka-ic-to%cc%89ng-sunplus-sphe8202r104s-ai-co-ch-5305.html) [bo mặt midi-188ka.ic tổng sunplus sphe8202r104s.ai có cho em xin với.em xin cám ơn](https://linhkienthaomay.com/goc-ky-thuat/hoi-dap/dau-di%cc%83a-xin-rom-califorlia-mp-128-ace-ai-co-rom-califorlia-mp-128-ic-ma%cc%a3t-tm-1623-ma%cc%83-bo-ma%cc%a3t-midi-188ka-ic-to%cc%89ng-sunplus-sphe8202r104s-ai-co-ch-5305.html) [trước](https://linhkienthaomay.com/goc-ky-thuat/hoi-dap/dau-di%cc%83a-xin-rom-califorlia-mp-128-ace-ai-co-rom-califorlia-mp-128-ic-ma%cc%a3t-tm-1623-ma%cc%83-bo-ma%cc%a3t-midi-188ka-ic-to%cc%89ng-sunplus-sphe8202r104s-ai-co-ch-5305.html)

Tài liệu này được tải từ website: http://linhkienthaomay.com. Zalo hỗ trợ: 0389937723

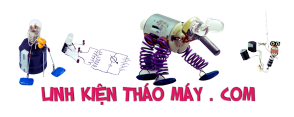

- 5. [Hướng dẫn chép ROM trực tiếp cho màn hình laptop](https://linhkienthaomay.com/goc-ky-thuat/sua-laptop/huong-dan-chep-rom-truc-tiep-cho-man-hinh-laptop-15711.html)
- 6. [laptop-IBM \(R52\) khi trước đang thuyết trình cả màn hình trong và ngoài có hiện](https://linhkienthaomay.com/goc-ky-thuat/hoi-dap/laptop-ibm-r52-khi-truoc-dang-thuyet-trinh-ca-man-hinh-trong-va-ngoai-co-hien-tuong-hinh-toi-lai-va-nhieunhu-kieu-noi-nham-day-audio-sang-video-duong-av-cua-tivi-roi-mat-han-nhin-2-4397.html) [tượng hình tối lại và nhiễu\(như kiểu nối nhầm dây Audio sang video đường AV của tivi\)](https://linhkienthaomay.com/goc-ky-thuat/hoi-dap/laptop-ibm-r52-khi-truoc-dang-thuyet-trinh-ca-man-hinh-trong-va-ngoai-co-hien-tuong-hinh-toi-lai-va-nhieunhu-kieu-noi-nham-day-audio-sang-video-duong-av-cua-tivi-roi-mat-han-nhin-2-4397.html) [rồi mất hẳn, nhìn kỹ theo góc nghiêng màn hình vẫn thấy hình \(máy vẫn chạy. tắt máy](https://linhkienthaomay.com/goc-ky-thuat/hoi-dap/laptop-ibm-r52-khi-truoc-dang-thuyet-trinh-ca-man-hinh-trong-va-ngoai-co-hien-tuong-hinh-toi-lai-va-nhieunhu-kieu-noi-nham-day-audio-sang-video-duong-av-cua-tivi-roi-mat-han-nhin-2-4397.html) [khi nguội mở lại bình thường và khoảg 10 phút lại hiện tượng trên.Sau khi tháo bảo](https://linhkienthaomay.com/goc-ky-thuat/hoi-dap/laptop-ibm-r52-khi-truoc-dang-thuyet-trinh-ca-man-hinh-trong-va-ngoai-co-hien-tuong-hinh-toi-lai-va-nhieunhu-kieu-noi-nham-day-audio-sang-video-duong-av-cua-tivi-roi-mat-han-nhin-2-4397.html) [dưỡng máy chạy xuất màn hình ngoài hoàn toàn bình thường, màn hình laptop vẫn hiện](https://linhkienthaomay.com/goc-ky-thuat/hoi-dap/laptop-ibm-r52-khi-truoc-dang-thuyet-trinh-ca-man-hinh-trong-va-ngoai-co-hien-tuong-hinh-toi-lai-va-nhieunhu-kieu-noi-nham-day-audio-sang-video-duong-av-cua-tivi-roi-mat-han-nhin-2-4397.html) tương trên.
- 7. [laptop-IBM \(R52\) khi trước đang thuyết trình cả màn hình trong và ngoài có hiện](https://linhkienthaomay.com/goc-ky-thuat/hoi-dap/laptop-ibm-r52-khi-truoc-dang-thuyet-trinh-ca-man-hinh-trong-va-ngoai-co-hien-tuong-hinh-toi-lai-va-nhieunhu-kieu-noi-nham-day-audio-sang-video-duong-av-cua-tivi-roi-mat-han-nhin-4188.html) [tượng hình tối lại và nhiễu\(như kiểu nối nhầm dây Audio sang video đường AV của tivi\)](https://linhkienthaomay.com/goc-ky-thuat/hoi-dap/laptop-ibm-r52-khi-truoc-dang-thuyet-trinh-ca-man-hinh-trong-va-ngoai-co-hien-tuong-hinh-toi-lai-va-nhieunhu-kieu-noi-nham-day-audio-sang-video-duong-av-cua-tivi-roi-mat-han-nhin-4188.html) [rồi mất hẳn, nhìn kỹ theo góc nghiêng màn hình vẫn thấy hình \(máy vẫn chạy. tắt máy](https://linhkienthaomay.com/goc-ky-thuat/hoi-dap/laptop-ibm-r52-khi-truoc-dang-thuyet-trinh-ca-man-hinh-trong-va-ngoai-co-hien-tuong-hinh-toi-lai-va-nhieunhu-kieu-noi-nham-day-audio-sang-video-duong-av-cua-tivi-roi-mat-han-nhin-4188.html) [khi nguội mở lại bình thường và khoảg 10 phút lại hiện tượng trên.Sau khi tháo bảo](https://linhkienthaomay.com/goc-ky-thuat/hoi-dap/laptop-ibm-r52-khi-truoc-dang-thuyet-trinh-ca-man-hinh-trong-va-ngoai-co-hien-tuong-hinh-toi-lai-va-nhieunhu-kieu-noi-nham-day-audio-sang-video-duong-av-cua-tivi-roi-mat-han-nhin-4188.html) [dưỡng máy chạy xuất màn hình ngoài hoàn toàn bình thường, màn hình laptop vẫn hiện](https://linhkienthaomay.com/goc-ky-thuat/hoi-dap/laptop-ibm-r52-khi-truoc-dang-thuyet-trinh-ca-man-hinh-trong-va-ngoai-co-hien-tuong-hinh-toi-lai-va-nhieunhu-kieu-noi-nham-day-audio-sang-video-duong-av-cua-tivi-roi-mat-han-nhin-4188.html) tương trên.
- 8. [mạch chép rom minh tân do máy tín mình cài rom lại nên mất ứng dụng](https://linhkienthaomay.com/goc-ky-thuat/hoi-dap/mach-chep-rom-minh-tan-do-may-tin-minh-cai-rom-lai-nen-mat-ung-dung-2844.html)
- 9. [man hinh fujshi ban dau cam dien vao man hinh sang binh thuong sau 5 giay man](https://linhkienthaomay.com/goc-ky-thuat/hoi-dap/man-hinh-fujshi-ban-dau-cam-dien-vao-man-hinh-sang-binh-thuong-sau-5-giay-man-hinh-bi-toi-lai-mat-anh-sang-nhung-dung-den-phin-chieu-vao-man-hinh-van-thay-hinh-anh-3986.html) [hinh bi toi lai mat anh sang nhung dung den phin chieu vao man hinh van thay hinh](https://linhkienthaomay.com/goc-ky-thuat/hoi-dap/man-hinh-fujshi-ban-dau-cam-dien-vao-man-hinh-sang-binh-thuong-sau-5-giay-man-hinh-bi-toi-lai-mat-anh-sang-nhung-dung-den-phin-chieu-vao-man-hinh-van-thay-hinh-anh-3986.html) [anh](https://linhkienthaomay.com/goc-ky-thuat/hoi-dap/man-hinh-fujshi-ban-dau-cam-dien-vao-man-hinh-sang-binh-thuong-sau-5-giay-man-hinh-bi-toi-lai-mat-anh-sang-nhung-dung-den-phin-chieu-vao-man-hinh-van-thay-hinh-anh-3986.html)
- 10. [máy tính của m dùng 2 cây ram 128mb, cpu chắc của intel lúc còn dùng FDD, máy bị](https://linhkienthaomay.com/goc-ky-thuat/hoi-dap/may-tinh-cua-m-dung-2-cay-ram-128mb-cpu-chac-cua-intel-luc-con-dung-fdd-may-bi-loi-nhu-the-nay-khi-cam-day-nguon-vao-bo-nguon-may-tu-chay-nguon-quat-cpu-chay-ma-man-hinh-khong-len-den-ban-p-4288.html) lỗi như thế này:  $+$  khi cấm dây nguồn vào bộ nguồn, máy tư chạy  $+$  nguồn, quạt cpu [chạy mà màn hình không lên + đèn bàn phím chóp cái mất luôn \( màn hình ok không bị](https://linhkienthaomay.com/goc-ky-thuat/hoi-dap/may-tinh-cua-m-dung-2-cay-ram-128mb-cpu-chac-cua-intel-luc-con-dung-fdd-may-bi-loi-nhu-the-nay-khi-cam-day-nguon-vao-bo-nguon-may-tu-chay-nguon-quat-cpu-chay-ma-man-hinh-khong-len-den-ban-p-4288.html) [hư gi hết, mình đem qua màn hình và bàn phìm khác thử rồi\) mà nó vẫn không lên màn](https://linhkienthaomay.com/goc-ky-thuat/hoi-dap/may-tinh-cua-m-dung-2-cay-ram-128mb-cpu-chac-cua-intel-luc-con-dung-fdd-may-bi-loi-nhu-the-nay-khi-cam-day-nguon-vao-bo-nguon-may-tu-chay-nguon-quat-cpu-chay-ma-man-hinh-khong-len-den-ban-p-4288.html) [hình + bàn phìm không cháy + trên main không có hiện tượng bị phù tụ gì hết, mình](https://linhkienthaomay.com/goc-ky-thuat/hoi-dap/may-tinh-cua-m-dung-2-cay-ram-128mb-cpu-chac-cua-intel-luc-con-dung-fdd-may-bi-loi-nhu-the-nay-khi-cam-day-nguon-vao-bo-nguon-may-tu-chay-nguon-quat-cpu-chay-ma-man-hinh-khong-len-den-ban-p-4288.html) [đã tháo 2 cây ram, cpu ra vệ sinh sách sẽ và cấm dây cáp vào thật chắc rồi v=> vậy](https://linhkienthaomay.com/goc-ky-thuat/hoi-dap/may-tinh-cua-m-dung-2-cay-ram-128mb-cpu-chac-cua-intel-luc-con-dung-fdd-may-bi-loi-nhu-the-nay-khi-cam-day-nguon-vao-bo-nguon-may-tu-chay-nguon-quat-cpu-chay-ma-man-hinh-khong-len-den-ban-p-4288.html) [máy tình m bị gì vậy các bạn, mong các bạn giúp đỡ, mặc dù đầu năm , nhưng m mong](https://linhkienthaomay.com/goc-ky-thuat/hoi-dap/may-tinh-cua-m-dung-2-cay-ram-128mb-cpu-chac-cua-intel-luc-con-dung-fdd-may-bi-loi-nhu-the-nay-khi-cam-day-nguon-vao-bo-nguon-may-tu-chay-nguon-quat-cpu-chay-ma-man-hinh-khong-len-den-ban-p-4288.html) sẽ có bạn oline cảm ơn cả nhà - bật máy nguồn và quạt chíp chạy
- 11. [Tivi LG model 21FU6LR Chạy ic mành STV 9326, nửa màn hình dưới bình thường,](https://linhkienthaomay.com/goc-ky-thuat/hoi-dap/tivi-lg-model-21fu6lr-cha%cc%a3y-ic-manh-stv-9326-nu%cc%89a-man-hinh-duoi-binh-thuong-tren-giu%cc%83a-man-hinh-co-ve%cc%a3t-sa-2772.html) [trên giữa màn hình có vệt sáng hơn và hình bị gấp, phía trên thì hình bị dãn, kiểm tra](https://linhkienthaomay.com/goc-ky-thuat/hoi-dap/tivi-lg-model-21fu6lr-cha%cc%a3y-ic-manh-stv-9326-nu%cc%89a-man-hinh-duoi-binh-thuong-tren-giu%cc%83a-man-hinh-co-ve%cc%a3t-sa-2772.html) [nguồn 26v đủ, đường ra chân số 5 cao 22v, thay ic mành và các tụ hóa nhưng vẫn chưa](https://linhkienthaomay.com/goc-ky-thuat/hoi-dap/tivi-lg-model-21fu6lr-cha%cc%a3y-ic-manh-stv-9326-nu%cc%89a-man-hinh-duoi-binh-thuong-tren-giu%cc%83a-man-hinh-co-ve%cc%a3t-sa-2772.html) ra bênh
- 12. [Tivi panasonic 21r20v Có tiếng bình thường có hình. Nhưng trên màn hình có các ô](https://linhkienthaomay.com/goc-ky-thuat/hoi-dap/tivi-panasonic-21r20v-co-tieng-binh-thuong-co-hinh-nhung-tren-man-hinh-co-cac-o-xanh-do-xep-tren-man-hinh-2479.html) [xanh đỏ xếp trên màn hình](https://linhkienthaomay.com/goc-ky-thuat/hoi-dap/tivi-panasonic-21r20v-co-tieng-binh-thuong-co-hinh-nhung-tren-man-hinh-co-cac-o-xanh-do-xep-tren-man-hinh-2479.html)